# **pixbet cassino como jogar - a esportiva bet**

#### **Autor: shs-alumni-scholarships.org Palavras-chave: pixbet cassino como jogar**

- 1. pixbet cassino como jogar
- 2. pixbet cassino como jogar :site de bolao loteria
- 3. pixbet cassino como jogar :futsal euro 2024

## **1. pixbet cassino como jogar : - a esportiva bet**

#### **Resumo:**

**pixbet cassino como jogar : Inscreva-se em shs-alumni-scholarships.org para uma experiência de apostas única! Ganhe um bônus exclusivo e comece a ganhar agora!**  contente:

As apostas grátis são uma ótima oportunidade para ganhar dinheiro extra com as casas de apostas online, como a Pixbet. Essa casa de apostas online brasileira tem uma promoção especial para novos usuários, além de oferecer apostas grátis diariamente. Neste artigo, vamos falar sobre como obter essas apostas grátis e as demais ofertas da Pixbet. O que é Aposta Grátis na Pixbet?

Aposta grátis é uma oferta promocional que alguns sites de apostas online oferecem aos usuários. Nesse caso, a Pixbet oferece uma aposta grátis de R\$12 por dia aos usuários que fizerem o login na plataforma. Além disso, a casa de apostas oferece uma promoção única para novos usuários que permite obter um bônus de boas-vindas. Para aproveitar essas ofertas, é preciso saber como ativá-las e quais são as regras que as cerca.

Código de Bônus Pixbet - Ganhe R\$12 por acerto

Ative hoje o código de bônus Pixbet e ganhe R\$12 por acerto no mês de Abril de 2024. Para ativar o bônus, basta acessar a plataforma da Pixbet e inserir o código promocional. Em seguida, é necessário cumprir um rollover de 10x do valor do bônus antes de poder sacar os ganhos. As apostas válidas para o rollover são as apostas múltiplas com, no mínimo, três seleções e odds total de no mínimo 4.80 ou 1.60 por seleção. As apostas simples e as sistemas não contam para o rollover, e a aposta máxima com saldo de bônus é de R\$ 10.000.

## **pixbet cassino como jogar**

O **Aplicativo da Pixbet** é a casa de apostas com o saque mais rápido do mundo. Conheça um pouco mais sobre esse aplicativo e como realizar seu download e instalação.

### **pixbet cassino como jogar**

O aplicativo da Pixbet permite que você realize apostas rápidas e seguras, garantindo diversão e muita emoção em pixbet cassino como jogar diferentes modalidades. Com um design moderno e intuitivo, utilizá-lo será bastante simples e fácil.

### **Como Baixar e Instalar o Aplicativo da Pixbet?**

Para realizar o download e instalação do **aplicativo da Pixbet**, primeiro acesse o site oficial e navegue até o final da página, para então encontrar o botão de download para Android ou iOS. Após o download, abra o arquivo e siga as instruções:

**Android:** Acesse as configurações do seu smartphone.Clique em pixbet cassino como jogar ●"Gerenciar apps".Abra o seu navegador e acesse o endereço do aplicativo.Pressione "

Instalar".

• **iOS:** Visite a App Store.Procure pelo "Aplicativo Pixbet" e selecione-o.Clique em pixbet cassino como jogar "Obter" para fazer o download.Confirme pixbet cassino como jogar intenção com Face ID, Touch ID ou senha.

## **Começando no Aplicativo da Pixbet**

Após a instalação, abra o aplicativo Pixbet para criar uma conta:

- Clique em pixbet cassino como jogar "Apostar Agora".
- Clique em pixbet cassino como jogar "Registro".
- Insira seu CPF.
- Confirme ou informe seus dados adicionais.
- Escolha um nome de usuário e senha.

Pronto, agora você já pode realizar depósitos e iniciar suas apostas com **o melhor bônus de boas-vindas no Brasil!**

### **Aprenda a utilizar ainda mais o Aplicativo Pixbet**

Guia de primeiros passos: [Clica](https://gazetaesportiva/como-usar- pixbet/) aqui.

Realize seus primeiros dépositos: [apostas online da big sena até que horas](/apostas-online-da-big-sena-at�-que-horas-2024-07-16-id-5905.html).

Aprenda de jogos com alta taxa de acerto e baixa competência: [bet oscar 2024.](/bet-oscar-2024-2024-07-16-id-8846.pdf)

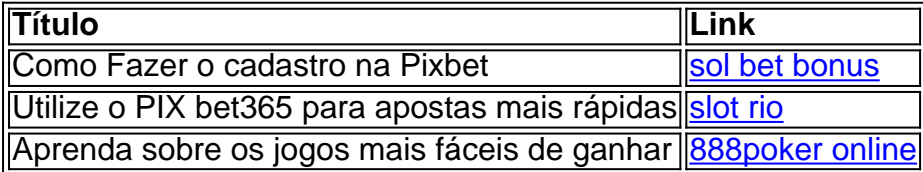

# **2. pixbet cassino como jogar :site de bolao loteria**

- a esportiva bet

Bem-vindo ao Bet365, o seu destino para apostas esportivas, cassino, pôquer e muito mais. Com uma ampla gama de mercados de apostas, odds competitivas e recursos exclusivos, oferecemos uma experiência de apostas incomparável.

No Bet365, você pode apostar em pixbet cassino como jogar uma variedade de esportes, incluindo futebol, basquete, tênis e corrida de cavalos. Oferecemos mercados de apostas abrangentes, permitindo que você faça apostas em pixbet cassino como jogar tudo, desde o vencedor do jogo até o número de gols marcados. Também oferecemos uma variedade de mercados de apostas ao vivo, para que você possa apostar na ação enquanto ela se desenrola. pergunta: Quais são os métodos de depósito disponíveis no Bet365?

resposta: O Bet365 oferece uma variedade de métodos de depósito, incluindo cartões de crédito, cartões de débito, transferências bancárias e carteiras eletrônicas.

pergunta: Como faço para sacar meus ganhos do Bet365?

Vai de Bet é uma plataforma das apostas esportes, como futebol basquete. Tênis outros - mas que fazer?

Para quem é que vai de Bet?

Vai de Bet é uma plataforma das apostas esportivas que está disponível para qualquer pessoa com más 18 anos da idade. É ideal aqueles quem buscam as pessoas espera por um fim comum às suas ações, Além disto

Como se divertir a Vai de Bet?

Para johar na Vai de Bet, é confirmação primeiro a realidade um preço mínimo R\$ 10,00. Em seguida evocê pode escolher uma aposta que deseja obter opío exemplo âs vezes em qualquer

# **3. pixbet cassino como jogar :futsal euro 2024**

O Dragão vs Tigre são representa o equilíbrio de poder. Ambos são os símbolos budistas ue se refere a dois espíritos tão selvagemmente diferentes e ao mesmo tempo inimigos tais semelhantes intrincadamente ligados juntos pelo destino. Representa tanto o estilo 'Duro' quanto o 'Soft' de energia. O que significa a tatuagem dragão vs. tigre? - Quora quora : O símbolo de proteção que muitas vezes é visto no Japão, o dragão-vs-ti Takeshi

Murakami. O que o tigre simboliza no Japão? - Quora quora e-in-Japan

Autor: shs-alumni-scholarships.org Assunto: pixbet cassino como jogar Palavras-chave: pixbet cassino como jogar Tempo: 2024/7/16 16:14:06